# **UF Research Computing: An Introduction**

Matt Gitzendanner: magitz@ufl.edu Alex Moskalenko: om@hpc.ufl.edu

1/14/13

# **UF Research Computing E PLORIDA**

**Mission** 

- Improve opportunities for research and scholarship ◦ Improve competitiveness in securing external
- funding ◦ Provide high-performance computing
- resources **and support** to UF researchers

# **UF Research Computing**

} Funding

TIPI

- Faculty
- Matching grant program! **Any UF Faculty can use**
- Up to 8 cores
- Investors gain priority and access to additional resources
- } Comprehensive management
	- Hardware maintenance and 24x7 monitoring Relieve researchers of the majority of systems administration tasks

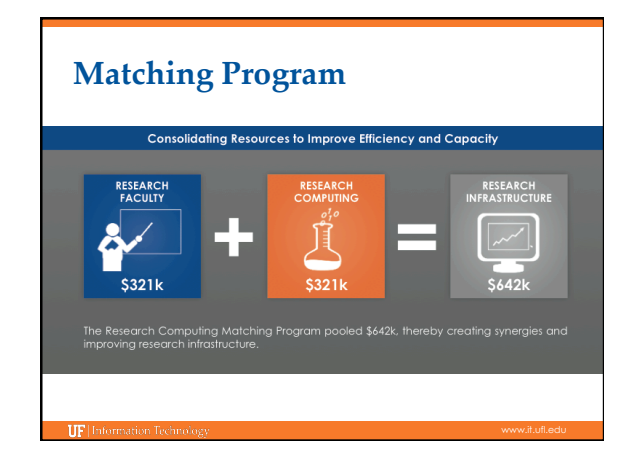

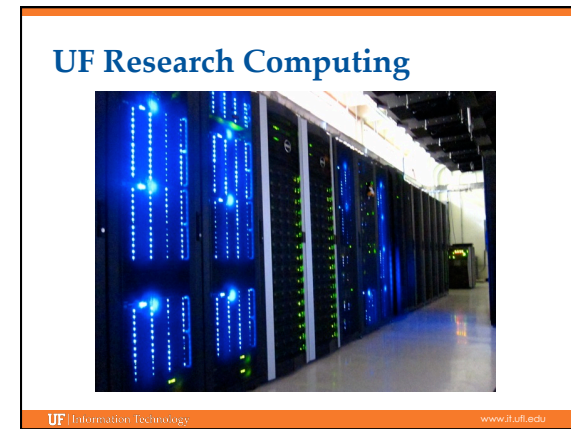

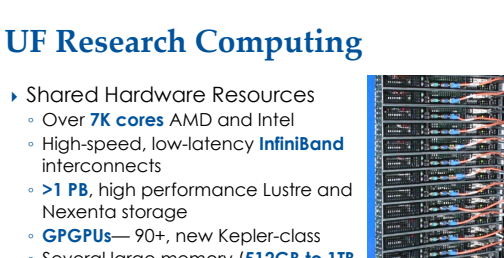

◦ Several large memory (**512GB to 1TB of RAM**) nodes

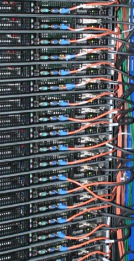

## **Coming in 2013**

- ▶ Internet2 Innovation Platform ( Jan 31) Internet2 Network From 10 Gpbs to 100 Gpbs ◦ Campus Research Network from 20 to 200 Gbps
- } New Data Center on Eastside Campus (Jan 31) ◦ 10,000 sq.ft and 1.75 MW total ◦ 5,000 sq. ft. space for research computing
- ▶ New cluster (March 15<sup>th</sup>)
	- 16,000 cores AMD
	- Infiniband interconnect
	- 2.8 PB (raw) fast, high-availability, storage

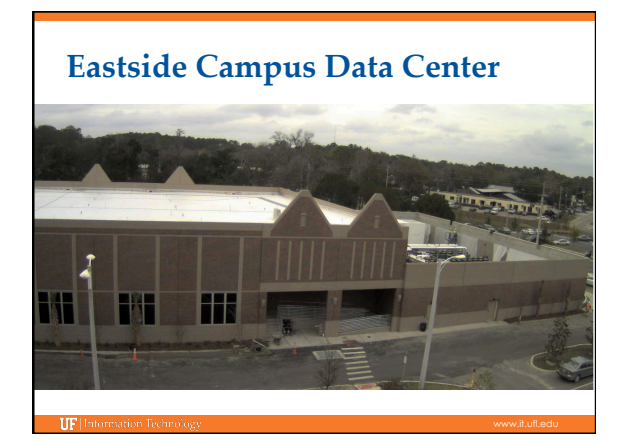

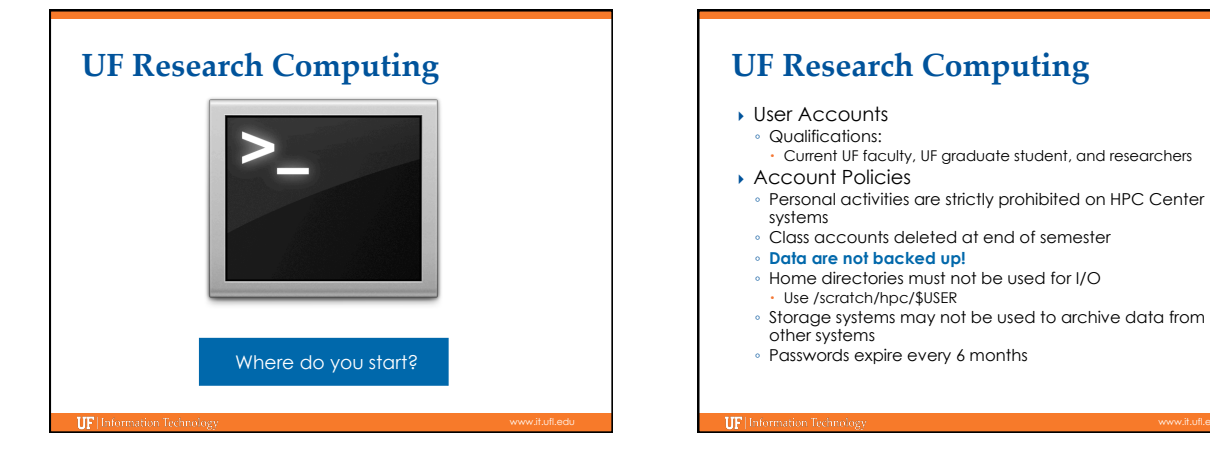

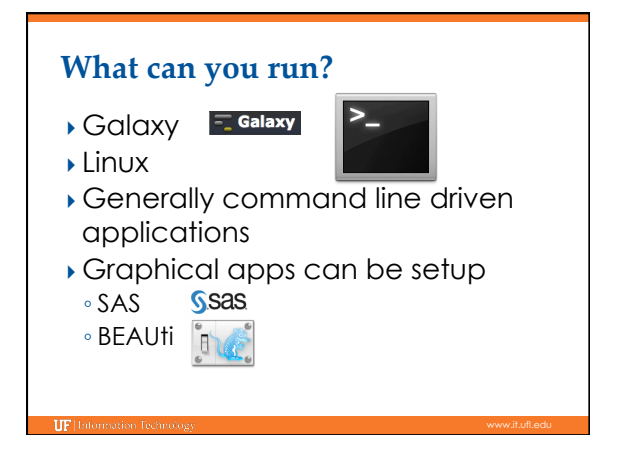

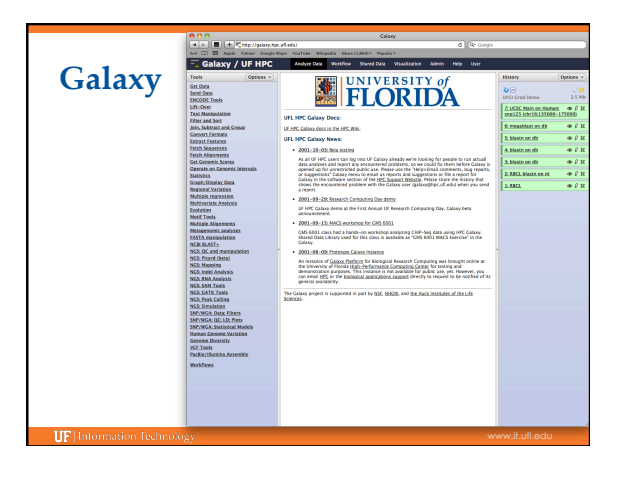

#### **Galaxy: Data intensive biology** *for everyone*

- } Accessible, reproducible, transparent computational biology
- } galaxy.hpc.ufl.edu
- Local instance of Galaxy
- Faster access to storage, easier upload Local compute resources
- Local control

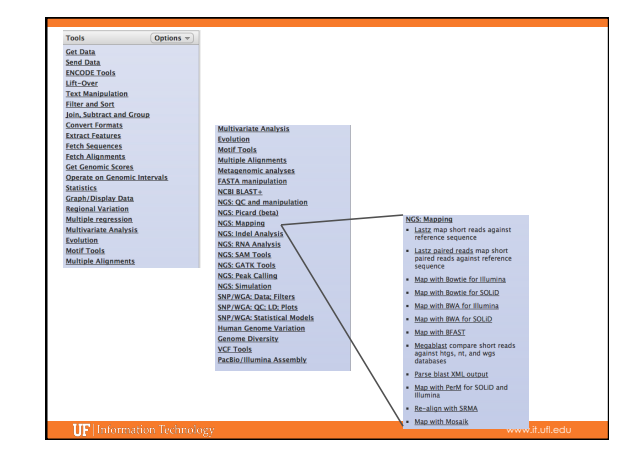

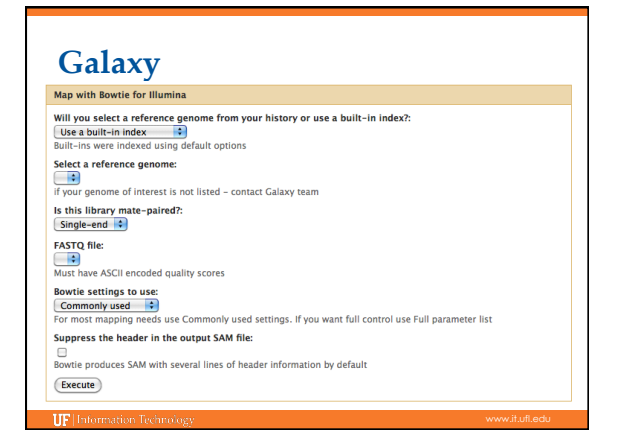

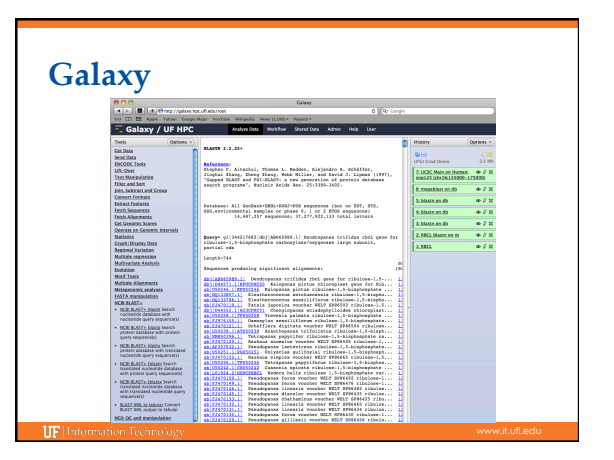

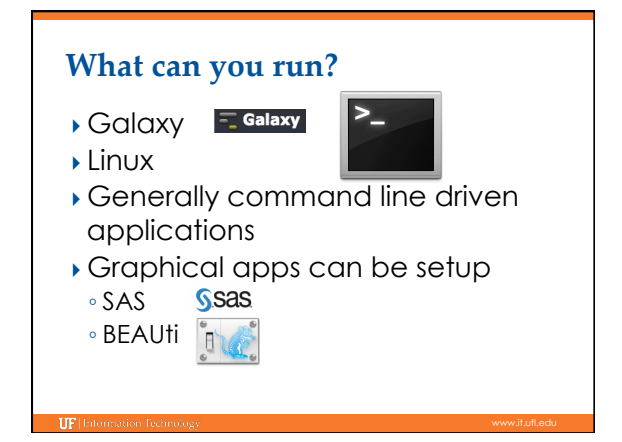

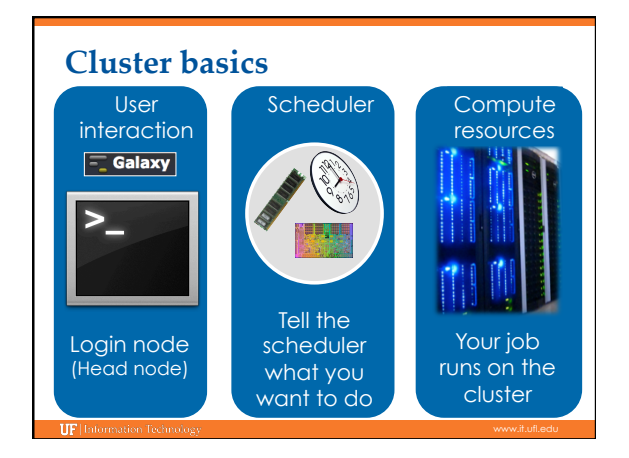

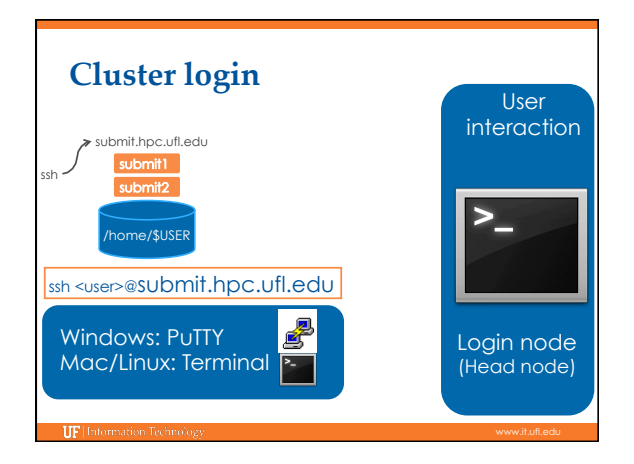

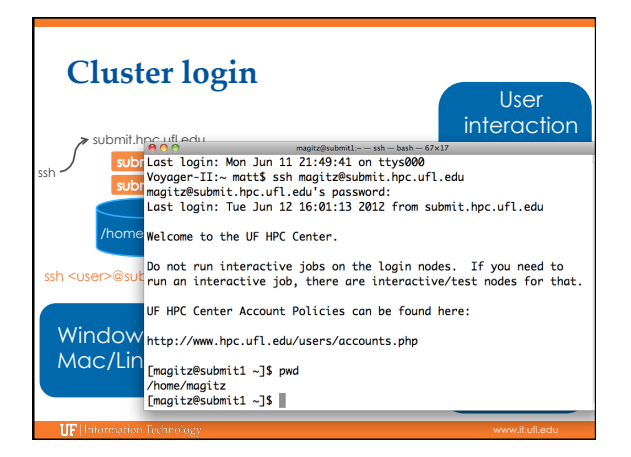

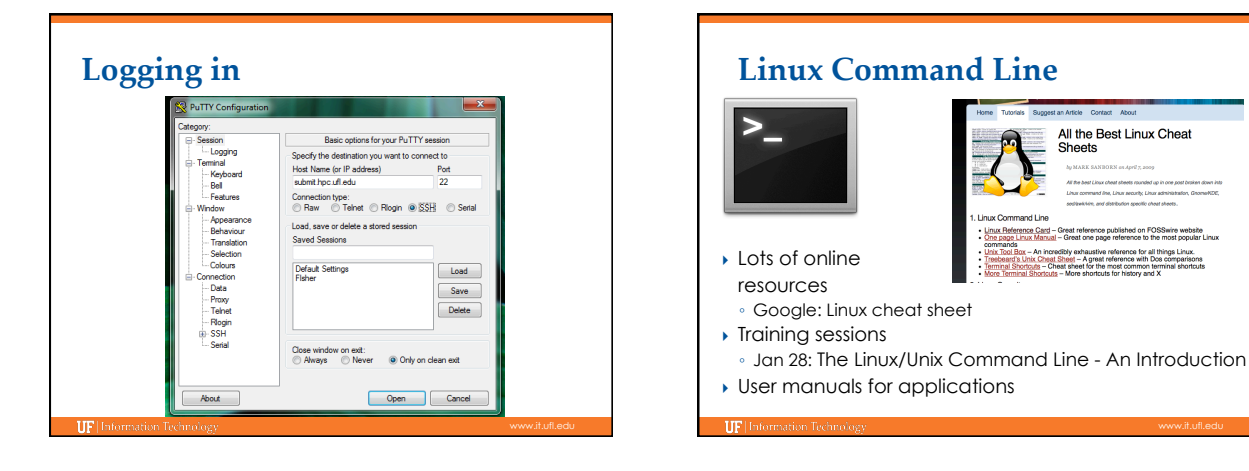

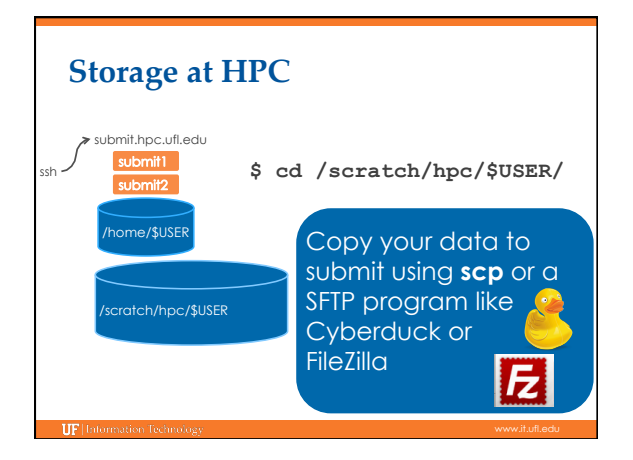

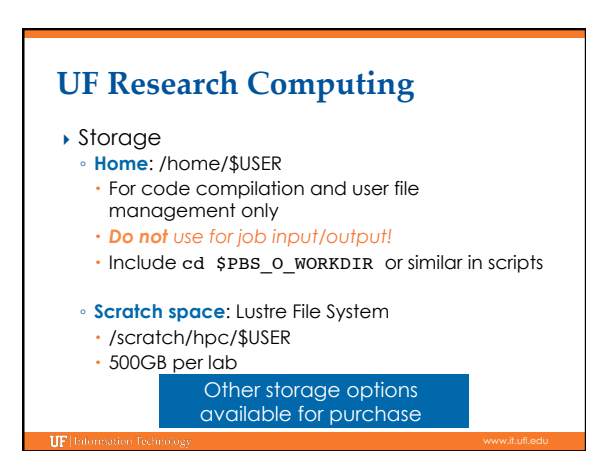

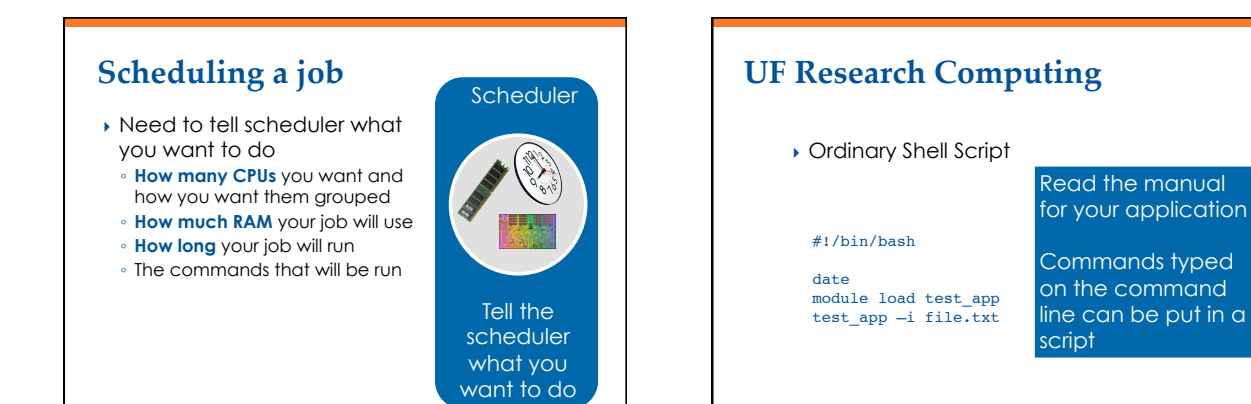

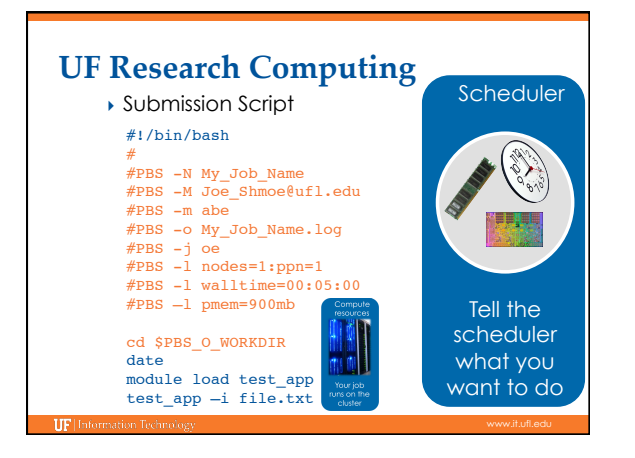

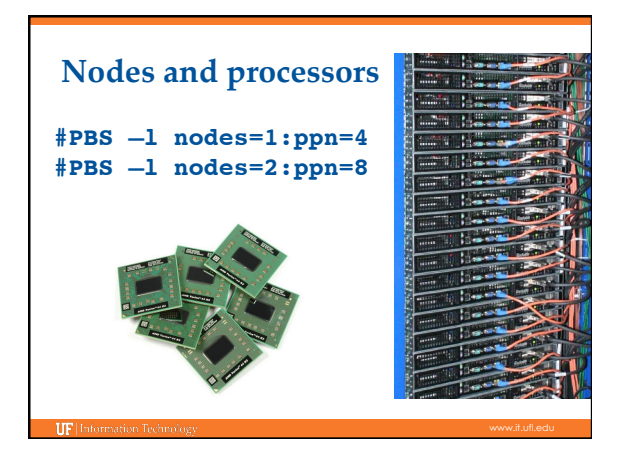

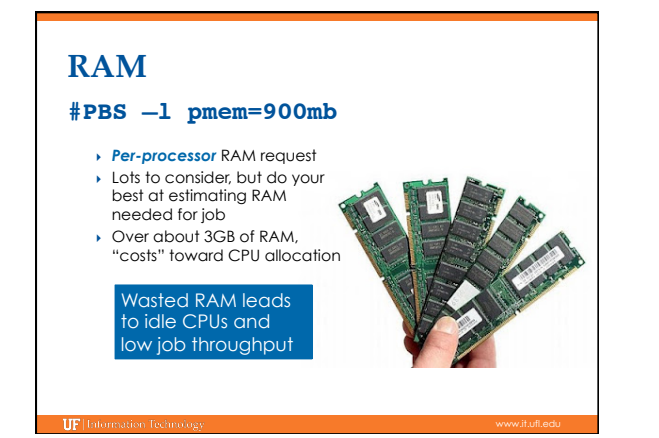

## **Walltime**

#### **#PBS –l walltime=00:50:00**

- Fairly straight forward
- As with all resource requests, accuracy helps ensure *your* jobs and all other jobs will run sooner

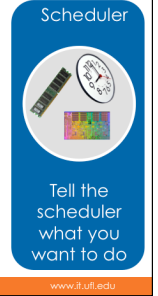

#### **UF Research Computing**

- } Job Management
- qsub <file\_name>: job submission
- ∘ qstat –u <user>: check queue status
- qdel <JOB\_ID>: job deletion
- qdelmine: delete ALL of your current jobs

#### **UF Research Computing**

- } Job Scheduling and Usage
- Job scheduler selects jobs based on priority
- Priority is determined by several components
- Investors have higher priority
- Non-investor jobs limited to 8 processor equivalents (PEs)
- RAM: requests beyond a few GB/core start counting
- toward the total PE value of a job ◦ Test nodes (test01-06) available for interactive use,
- testing and short jobs
- Connect from submit node:
	- [magitz@submit1 ~]\$ssh test01

#### **Training Schedule**

- $\checkmark$  Jan 14: Intro to UFHPC, getting started
- ▶ Jan 28: The Linux/Unix Shell An Introduction
- } Feb 4: Running Jobs, Submission Scripts, Modules } Feb 11: Dr. Dhruva Chakravorty: Amber
- ▶ Feb 18: Galaxy Overview, The Basics
- ▶ Feb 25: Dr. David Ostrov: Molecular Docking
- } Mar 11: NGS Data Techniques: General Methods and Tools
- } Mar 18: NGS: Reference Based Mapping & de Novo Assembly
- } Mar 25: Phylogenetic Analyses
- } Apr 1: Multiprocessing at the HPC Center
- ▶ Apr 8: Introduction to GPU nodes
- } Apr 15:

TIP<sub>1</sub>

} Apr 22:

#### **UF Research Computing**

#### ▶ Help and Support

- Help Request Tickets
- https://support.hpc.ufl.edu
- For any kind of question or help requests
- Searchable database of solutions
- We are here to help! support@hpc.uf

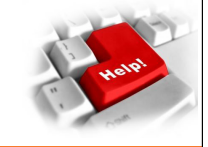

#### **UF Research Computing**

- ▶ Help and Support (Continued)
	- http://wiki.hpc.ufl.edu
	- Documents on hardware and software resources
	- Various user guides
	- Many sample submission scripts
	- http://hpc.ufl.edu/support
	- Frequently Asked Questions
	- Account set up and maintenance

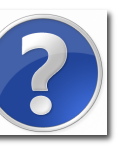